# **BAB IV**

# **HASIL PENELITIAN**

#### **A. Deksripsi Data**

Penelitian ini dilakukan di MI Darul Huda Pojok Ngantru Tulungagung profil madrasah tersebut ada pada lampiran 1. Tujuan dari penelitian ini untuk mengetahui Pengaruh Model Pembelajaran Kooperatif Tipe *Snowball Throwing* terhadap Hasil Belajar Peserta Didik Kelas IV di MI Darul Huda Pojok Ngantru Tulungagung. Pada penelitian ini termasuk penelitian eksperimen dimana terdapat dua kelas yaitu kelas yang diberi perlakuan khusus (kelas eksperimen) dan kelas yang tidak diberi perlakuan khusus (kelas kontrol).

Populasi di dalam penelitian ini seluruh peserta didik di MI Darul Huda Pojok Ngantru Tulungagung, kemudian pengambilan sampel pada penelitian ini yang digunakan adalah teknik *Nonprobability Sampling*. Oleh karena itu peneliti mengambil sampel pada kelas IV-A yang berjumlah 27 peserta didik dan kelas IV-B 24 peserta didik yang digunakan sebagai sampel sebagaimana terlampir di lampiran 2.

Kegiatan awal yang dilakukan peneliti adalah meminta izin terlebih dahulu kepada kepala sekolah MI Darul Huda Pojok Ngantru Tulungagung dengan tujuan melakukan penelitian di sekolah tersebut. Berdasarkan koordinasi bersama guru wali kelas IV-A yaitu Ibu Dra. Siti Nihayatus Solekah, M.Pd.I dan guru wali kelas IV-B yaitu bapak Imam Thorikh M, S.Pd.I, peneliti menggunakan nilai hasil belajar peserta didik untuk acuan melihat tingkat normalitas dan homogenitas pada kelas IV-A dan kelas IV-B pada mata pelajaran Fiqih dengan materi Sholat Jumat, peneliti disini menggunakan kelas IV-A sebagai kelas kontrol dan kelas IV-B sebagai kelas eksperimen. Data pada penelitian ini terdiri dari soal tes yang diberikan kepada kelas yang menggunakan model pembelajaran kooperatif tipe *snowball throwing* dan kelas kontrol tidak diperlakukan secara khusus.

Peneliti disini melaksanakan penelitian pada tanggal 22 Januari 2021 untuk memberikan soal tes sekaligus perlakuan model pembelajaran kooperatif tipe *snowball throwing* kepada peserta didik di kelas IV-B yakni kelas eksperimen, sedangkan pada tanggal 27 Januari 2021 memberikan tes tanpa perlakuan khusus kepada kelas IV-A yakni kelas kontrol. Penelitian ini berjalan dengan lancar tanpa suatu hambatan apapun dengan rencana pelaksanaan pembelajaran (RPP) yang sudah dibuat sebagaimana seperti yang akan terlampir di lampiran 3.

Setelah melaksanakan pembelajaran pada kelas eksperimen dan kelas kontrol, peneliti memberikan tes kepada peserta didik yang sudah disiapkan sebelumnya. Tes tersebut diberikan kepada peserta didik untuk mengukur pengaruh model pembelajaran kooperatif tipe *snowball throwing* terhadap hasil belajar yang sudah diterapkan. Akan tetapi sebelum melakukan uji tes kepada kelas eksperimen dan kelas kontrol peneliti melakukan uji coba instrument tes hasil belajar terlebih dahulu. Uji coba ini di MI Darul Huda Pojok Ngantru Tulungagung pada kelas V dengan jumlah 20 peserta didik sebagaimana terlampir di lampiran 4. Uji coba ini dilakukan untuk mengetahui validasi dan reabilitas soal instrument tes hasil belajar.

### **B. Pengujian Hipotesis**

# **1. Uji Validitas**

Validitas merupakan mengukur apa yang ingin diukur.<sup>1</sup> Uji validitas digunakan untuk mengatahui valid atau tidaknya instrument tes hasil belajar yang akan digunakan untuk penelitian. Sebuah tes dikatakan valid jika tes tersebut dapat mengukur apa yang hendak diukur.<sup>2</sup> Pada penelitian ini menggunakan dua jenis validitas yaitu validitas ahli dan validitas uji coba.

Validitas ahli pada penelitian ini menggunakan 3 ahli, 2 ahli dari dosen IAIN Tulungagung yaitu Bpk. Dr. Mochammad Arif Faizin, M.Ag dan Bpk. Nuryani, S.Ag, M.Pd.I Serta 1 ahli guru wali kelas IV MI Darul huda Pojok Ngantru IAIN Tulungagung yaitu Ibu Dra. Siti Nihayatus Solekah, M.Pd.I, hasil uji validitas ini dapat dillihat pada lampiran 5.

Pengambilan validitas uji coba diberikan kepada responden kelas V MI Darul Huda Pojok Ngantru Tulungagung yang kelasnya satu tingkat di atas dengan kelas Setelah melakukan uji coba instrument, maka peneliti bisa mengetahui kevalidan item tes soal tersebut bahwa layak atau tidaknya dipakai untuk penelitian. Uji validitas pada penelitian item soal tes ini dikatakan valid apabila  $r_{hitung} \ge r_{table}$  dimana df = n-2 dengan sig 5% (0,443). Pada penelitian ini, uji validitas dihitung dengan menggunakan

<sup>1</sup> Husaini Usma, Purnomo Setiady Akbar, *Pengantar Statistika Edisi kedua*, (Yogyakarta: Bumi Aksara, 2008), hal. 287

<sup>2</sup> Anas Sudijono, *Pengantar Evaluasi Pendidikan*, (Jakarta: PT Grafindo Persada, 2005), hal. 164.

bantuan *Microsoft Excel* dan *SPSS 21 for windows* yang akan terlampir di lampiran 10. Adapun hasil perhitungan uji validitas sebagai berikut:

| No.            | $r_{tablel}$ | $r_{hitung}$ | Keterangan |  |
|----------------|--------------|--------------|------------|--|
| <b>Item</b>    |              |              |            |  |
| 1              | 0,443        | 0.559        | Valid      |  |
| $\overline{2}$ | 0,443        | 0.517        | Valid      |  |
| 3              | 0,443        | 0.599        | Valid      |  |
| $\overline{4}$ | 0,443        | 0.514        | Valid      |  |
| 5              | 0,443        | 0.538        | Valid      |  |
| 6              | 0,443        | 0.538        | Valid      |  |
| $\tau$         | 0,443        | 0.550        | Valid      |  |
| 8              | 0,443        | 0.601        | Valid      |  |
| 9              | 0,443        | 0.555        | Valid      |  |
| 10.            | 0,433        | 0,555        | Valid      |  |
| 11             | 0,443        | 0,538        | Valid      |  |
| 12             | 0,443        | 0,762        | Valid      |  |
| 13             | 0,443        | 0,767        | Valid      |  |
| 14             | 0,443        | 0,533        | Valid      |  |
| 15             | 0,443        | 0,709        | Valid      |  |
| 16             | 0,443        | 0,657        | Valid      |  |
| 17             | 0,443        | 0,709        | Valid      |  |
| 18             | 0,443        | 0,626        | Valid      |  |
| 19.            | 0,443        | 0,601        | Valid      |  |
| 20.            | 0,443        | 0,562        | Valid      |  |

**Tabel 4.1 Hasil Validitas Perhitungan Item Soal**

Berdasarkan hasil uji coba perhitungan *post test* di kelas V MI Darul Huda Pojok Ngantru di atas dengan menggunakan *SPSS 21 for windows* yang sudah disajikan pada tabel 4.1 apabila  $r_{hitung} \ge r_{table}$  yakni  $r_{hitung} \ge$ 0,443 maka 20 item soal tes dinyatakan valid semua dan layak untuk digunakan peneliti. Setelah menguji validitas, selanjutnya instrument tes juga diuji reabilitas.

#### **2. Uji Reliabilitas**

Uji reabilitas disini digunakan untuk mengetahui apakah item soal tersebut reabilitas secara konsisten memberikan hasil ukur yang sama dan bisa dipercaya. Disini peneliti menggunakan perhitungan *Cronbach Alpha's* dengan menggunakan bantuan aplikasi *SPSS 21 for windows* dapat dilihat pada lampiran 11. Data uji reabilitas diambil dari uji validitas sebelumnya. Instrument dikatakan reliabel apabila  $r_{hitung} \ge r_{tablel}$ .

**Tabel 4.2 Hasil Uji Reabilitas Item Tes Soal**

| <b>Reliability Statistics</b> |            |  |  |  |  |  |
|-------------------------------|------------|--|--|--|--|--|
| Cronbach's<br>Alpha           | N of Items |  |  |  |  |  |
| .906                          | 20         |  |  |  |  |  |

Dari hasil tabel 4.2 uji coba reabilitas tes soal pilihan ganda di atas bahwa nilai *Cronbach Alpha's* yaitu sebesar 0,906 atau apabila  $r_{hitung} \geq$  $r_{tablel}$  yaitu 0,906  $\geq$  0,443. Berdasarkan kategori kemantapan alpha nilai 0,906 termasuk dalam kategori sangat reliable. Jadi, dapat disimpulkan oleh peneliti bahwa 20 instrumen soal tes yang diajukan sangat reliabilitas dan

layak digunakan. Adapun hasil *output SPSS* peritem soal adalah sebagai berikut:

| <b>Item-Total Statistics</b> |                                             |                                          |                                                              |                                               |  |  |  |  |
|------------------------------|---------------------------------------------|------------------------------------------|--------------------------------------------------------------|-----------------------------------------------|--|--|--|--|
|                              | <b>Scale Mean if</b><br><b>Item Deleted</b> | <b>Scale Variance</b><br>if Item Deleted | <b>Corrected Item-</b><br><b>Total</b><br><b>Correlation</b> | Cronbach's<br>Alpha if<br><b>Item Deleted</b> |  |  |  |  |
| S <sub>1</sub>               | 13.95                                       | 26.366                                   | .495                                                         | .903                                          |  |  |  |  |
| S <sub>2</sub>               | 13.75                                       | 27.355                                   | .474                                                         | .904                                          |  |  |  |  |
| S <sub>3</sub>               | 13.90                                       | 26.305                                   | .543                                                         | .902                                          |  |  |  |  |
| S4                           | 13.85                                       | 26.871                                   | .455                                                         | .904                                          |  |  |  |  |
| S <sub>5</sub>               | 13.95                                       | 26.471                                   | .472                                                         | .904                                          |  |  |  |  |
| S <sub>6</sub>               | 13.85                                       | 26.766                                   | .481                                                         | .904                                          |  |  |  |  |
| S7                           | 14.00                                       | 26.316                                   | .482                                                         | .904                                          |  |  |  |  |
| S <sub>8</sub>               | 13.95                                       | 26.155                                   | .541                                                         | .902                                          |  |  |  |  |
| S <sub>9</sub>               | 13.90                                       | 26.516                                   | .495                                                         | .903                                          |  |  |  |  |
| S10                          | 13.90                                       | 26.516                                   | .495                                                         | .903                                          |  |  |  |  |
| S11                          | 13.95                                       | 26.471                                   | .472                                                         | .904                                          |  |  |  |  |
| S12                          | 14.05                                       | 25.103                                   | .719                                                         | .897                                          |  |  |  |  |
| S13                          | 13.95                                       | 25.313                                   | .728                                                         | .897                                          |  |  |  |  |
| S14                          | 13.90                                       | 26.621                                   | .471                                                         | .904                                          |  |  |  |  |
| S15                          | 13.90                                       | 25.779                                   | .665                                                         | .899                                          |  |  |  |  |
| S16                          | 13.85                                       | 26.239                                   | .611                                                         | .900                                          |  |  |  |  |
| S17                          | 13.90                                       | 25.779                                   | .665                                                         | .899                                          |  |  |  |  |
| S18                          | 14.05                                       | 25.839                                   | .564                                                         | .902                                          |  |  |  |  |
| S19                          | 13.95                                       | 26.155                                   | .541                                                         | .902                                          |  |  |  |  |
| S <sub>20</sub>              | 13.85                                       | 26.661                                   | .507                                                         | .903                                          |  |  |  |  |

**Tabel. 4.3 Hasil Output Peritem Pertanyaan Uji Reabilitas**

Berdasarkan tabel diatas kriteria peritem pertanyaan tes menurut kriteria kereliabelan yaitu sebagai berikut:

**Tabel 4.4 Kategori Realibilitas Peritem Pertanyaan Tes**

| No. | <b>Nilai Sign</b> | Keputusan |
|-----|-------------------|-----------|
|     | 0,495             | Reliabel  |
| ٠.  | 0,474             | Reliabel  |

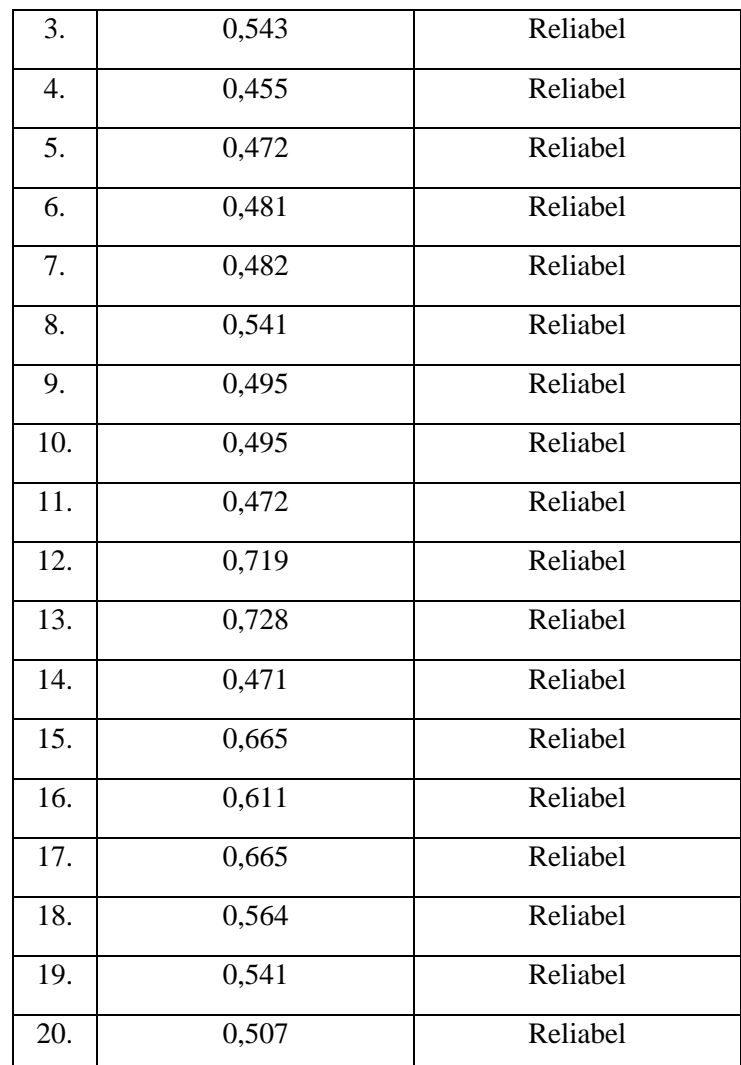

Karena kategori Realibilitas peritem soal tes semua dinyatakan reliabel, sehingga dapat diputuskan reliabel dan sangat layak digunakan peneliti.

## **3. Uji Prasyarat**

Di bawah ini ada beberapa prasyarat yang harus dipenuhi sebelum uji t dilakukan, diantaranya sebagai berikut:

# **a. Uji Normalitas**

Uji normalitas ini digunakan sebagai prasyarat sebelum melakukan uji t dan untuk mengetahui data yang akan dianalisis berdistribusi normal atau tidak. Peneliti disini melakukan uji normalitas menggunakan rumus

Kolomograf-smirnow dengan bantuan *SPSS 21.0 for windows* yang akan terlampir pada lampiran 12. Dalam penelitian ini data harus bersifat normal. Suatu distribusi dikatakan normal jika taraf signifikasinya > 0,05, sebaliknya jika taraf signifikasinya < 0,05 maka distribusinya dikatakan tidak normal. Pada penelitian ini, data yang terkumpul berupa data nilai akhir hasil belajar peserta didik 2 kelas yaitu kelas kontrol dan kelas eksperimen. Adapun data yang digunakan dalam uji normalitas adalah sebagai berikut:

| No. | Nama Siswa<br><b>Kelas A</b><br>(Kontrol) | <b>Nilai</b> | No. | <b>Nama Siswa Kelas</b><br><b>B</b> (Eksperimen) | <b>Nilai</b> |
|-----|-------------------------------------------|--------------|-----|--------------------------------------------------|--------------|
| 1.  | <b>ADAW</b>                               | 25           | 1.  | <b>ANP</b>                                       | 65           |
| 2.  | AJ                                        | 45           | 2.  | <b>ARMA</b>                                      | 80           |
| 3.  | <b>ACP</b>                                | 50           | 3.  | <b>DRJ</b>                                       | 70           |
| 4.  | <b>DSR</b>                                | 40           | 4.  | EW                                               | 90           |
| 5.  | <b>DAIK</b>                               | 60           | 5.  | <b>EFA</b>                                       | 85           |
| 6.  | ES                                        | 60           | 6.  | <b>HIR</b>                                       | 90           |
| 7.  | EJ                                        | 55           | 7.  | <b>KTI</b>                                       | 85           |
| 8.  | <b>FA</b>                                 | 60           | 8.  | <b>KF</b>                                        | 75           |
| 9.  | FG                                        | 50           | 9.  | <b>MHHAA</b>                                     | 70           |
| 10. | <b>HSJB</b>                               | 30           | 10  | <b>MS</b>                                        | 60           |
| 11. | <b>LBY</b>                                | 60           | 11. | <b>MS</b>                                        | 80           |
| 12. | <b>MHKT</b>                               | 70           | 12. | <b>MDP</b>                                       | 85           |
| 13. | <b>MKN</b>                                | 85           | 13. | <b>MARM</b>                                      | 95           |

**Tabel 4.5 Daftar Nilai Kelas Kontrol dan Eksperimen Fiqih**

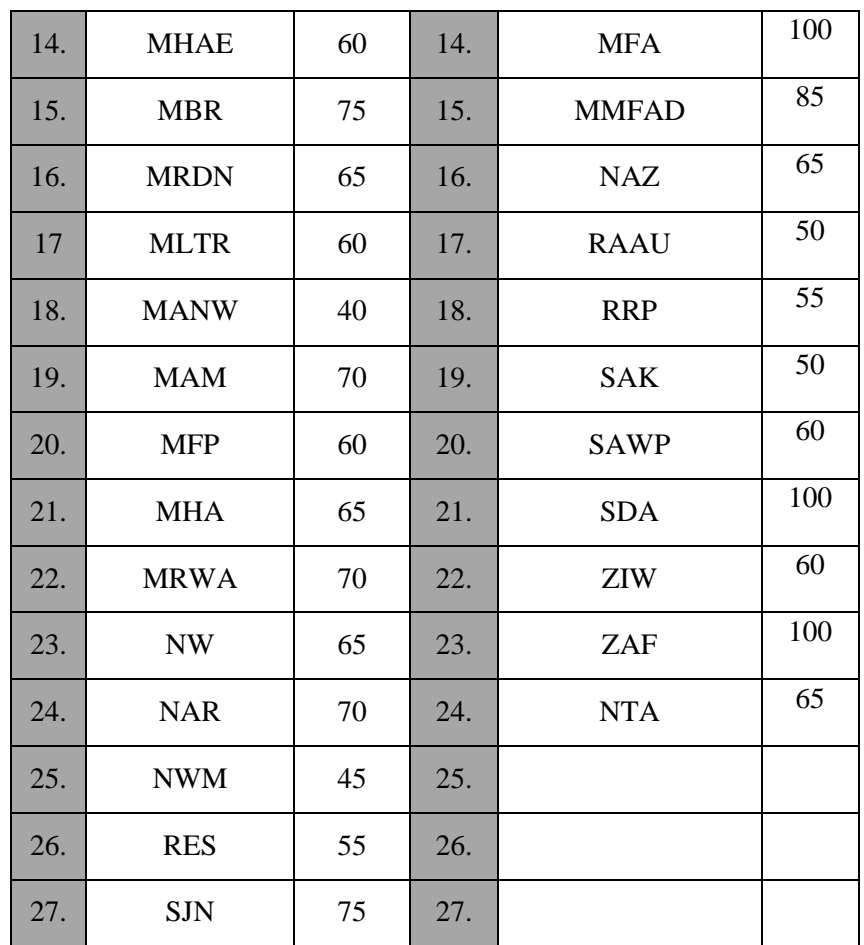

Hasil uji normalitas data nilai kelas kontrol dan eksperimen yang

menggunakan uji *kolmogrof-smirnov* dengan bantuan aplikasi *SPSS 21* 

*for windows* yang disajikan pada tabel 4.6 sebagai berikut:

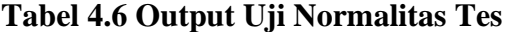

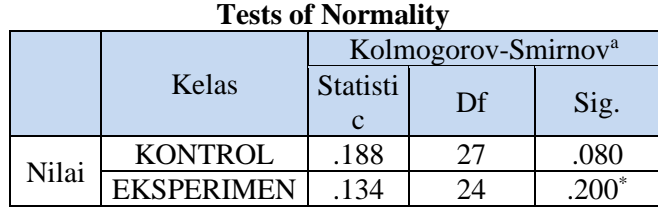

\*. This is a lower bound of the true significance.

a. Lilliefors Significance Correction

Berdasarkan data tabel 4.5 di atas diperoleh nilai Sig > 0,05. Tingkat hasil belajar Fiqih pada kelas eksperimen memiliki Sign sebesar 0,200 < 0,05 dan kelas kontrol memiliki Sign sebesar 0,080 < 0,05. Jadi, dapat

disimpulkan bahwa dari rata-rata tersebut berdistribusikan normal karena memiliki taraf signifikansi > 0,05.

### **b. Uji Homogenitas**

Uji homogenitas ini bertujuan untuk mengetahui apakah sampel yang diambil peneliti untuk penelitian tersebut memiliki varian yang sama atau tidak, untuk menguji homogenitas varian dari kedua kelas digunakan uji homogenitas dengan mengambil nilai hasil akhir *post test*. Apabila homogenitas terpenuhi maka dapat melakukan pada tahap analisis data selanjutnya, dan apabila tidak terpenuhi maka harus ada perbaikan-perbaikan.

Penelitian ini, untuk mempermudah analisis data peneliti menggunakan bantuan aplikasi *SPSS 21 for windows*. Uji homogntitas dapat dilihat dari nilai signifikansi, jika signifikansinya > 0,05 maka data dikatakan homogen.

Adapun hasil perhitungan uji homogenitas data tes menggunakan *SPSS 21 for windows* adalah sebagai berikut:

**Tabel 4.7 Output Uji Homogenitas Tes**

**Test of Homogeneity of Variances** Nilai

| імнаі               |  |    |      |  |  |  |  |
|---------------------|--|----|------|--|--|--|--|
| Levene<br>Statistic |  |    |      |  |  |  |  |
| 1.761               |  | 49 | .191 |  |  |  |  |

Berdasarkan tabel output uji homogenitas dapat dilihat bahwa nilai signifikasinya > 0,05 maka data dikatakan homogen. Tabel diatas menunjukkan nilai signifikasi nya yaitu 0,191 > 0,05 sehingga data

dikatakan homogen. Adapun langkah-langkah uji homogenitas data *post test* menggunakan *SPSS 21 For Windows* dapat dilihat pada *lampiran 13*.

## **4. Uji Hipotesis**

# **a. Uji T-tes**

Uji hipotesis pada penelitian disini menggunakan uji t atau uji *t-test* , uji *t-test* ini digunakan untuk menguji pengaruh variabel *Independent* dengan variabel *dependent*. Dalam uji *t-test* penilaian dilakukan dengan mengambil hasil skor nilai Fiqih. Perhitungan dilakukan menggunakan bantuan *SPSS 21 for windows* yang bertujuan untuk mengambil keputusan apakah dipotesis tersebut diterima atau ditolak. Hipotesis yang akan diuji adalah sebagai berikut:

- : ada pengaruh model pembelajaran model kooperatif tipe *snowball throwing* terhadap hasil belajar peserta didik pada mata pelajaran Fiqih di MI Darul Huda Pojok Ngantru Tulungagung tahun ajaran 2020/2021.
- $H<sub>o</sub>$ : tidak ada penngaruh model pembelajaran model kooperatif tipe *snowball throwing* terhadap hasil belajar peserta didik pada mata pelajaran Fiqih di MI Darul Huda Pojok Ngantru Tulungagung tahun ajaran 2020/2021.

Dalam penelitian ini, peneliti mengumpulkan data hasil post test kelas IV-A sebagai kelas kontrol dan kelas IV-B sebagai kelas eksperimen. Adapun hasil post test dapat dilihat pada tabel 4.8 sebagai berikut:

| No. | Nama<br>Peserta<br>Didik<br>(IV A) | Nilai<br>Hasil<br>Belajar<br>$(X_1)$ | $(X_2)$ | Nama<br>Peserta Didik<br>(IVB) | Nilai<br>Hasil<br>Belajar<br>$(X_1)$ | $(x_{2)^2}$ |
|-----|------------------------------------|--------------------------------------|---------|--------------------------------|--------------------------------------|-------------|
| 1.  | <b>ADAW</b>                        | 25                                   | 625     | <b>ANP</b>                     | 65                                   | 4.255       |
| 2.  | AJ                                 | 45                                   | 2.025   | <b>ARMA</b>                    | 80                                   | 6.400       |
| 3.  | <b>ACP</b>                         | 50                                   | 2.500   | <b>DRJ</b>                     | 70                                   | 4.900       |
| 4.  | <b>DSR</b>                         | 40                                   | 1.600   | EW                             | 90                                   | 8.100       |
| 5.  | <b>DAIK</b>                        | 60                                   | 3.600   | <b>EFA</b>                     | 85                                   | 7.225       |
| 6.  | ES                                 | 60                                   | 3.600   | <b>HIR</b>                     | 90                                   | 8.100       |
| 7.  | EJ                                 | 55                                   | 3.025   | <b>KTI</b>                     | 85                                   | 7.225       |
| 8.  | FA                                 | 60                                   | 3.600   | KF                             | 75                                   | 5.625       |
| 9.  | FG                                 | 50                                   | 2.500   | <b>MHHAA</b>                   | 70                                   | 4.900       |
| 10. | <b>HSJB</b>                        | 30                                   | 9.00    | <b>MS</b>                      | 60                                   | 3.600       |
| 11. | <b>LBY</b>                         | 60                                   | 3.600   | <b>MS</b>                      | 80                                   | 6.400       |
| 12. | <b>MHKT</b>                        | 70                                   | 4.900   | <b>MDP</b>                     | 85                                   | 7.225       |
| 13. | <b>MKN</b>                         | 85                                   | 7.225   | <b>MARM</b>                    | 95                                   | 9.025       |
| 14. | <b>MHAE</b>                        | 60                                   | 3.600   | <b>MFA</b>                     | 100                                  | 10.000      |
| 15. | <b>MBR</b>                         | 75                                   | 5.625   | <b>MMFAD</b>                   | 85                                   | 7.225       |
| 16. | <b>MRDN</b>                        | 65                                   | 4.225   | <b>NAZ</b>                     | 65                                   | 4.255       |
| 17. | <b>MLTR</b>                        | 60                                   | 3.600   | <b>RAAU</b>                    | 50                                   | 2.500       |
| 18. | <b>MANW</b>                        | 40                                   | 1.600   | <b>RRP</b>                     | 55                                   | 3.025       |
| 19. | <b>MAM</b>                         | 70                                   | 4.900   | <b>SAK</b>                     | 50                                   | 2.500       |
| 20. | <b>MFP</b>                         | 60                                   | 3.600   | <b>SAWP</b>                    | 60                                   | 3.600       |
| 21. | <b>MHA</b>                         | 65                                   | 4.225   | <b>SDA</b>                     | 100                                  | 10.000      |

**Tabel 4.8 Daftar Hasil** *Post Test* **dan Kerja Teknik** *T-tes*

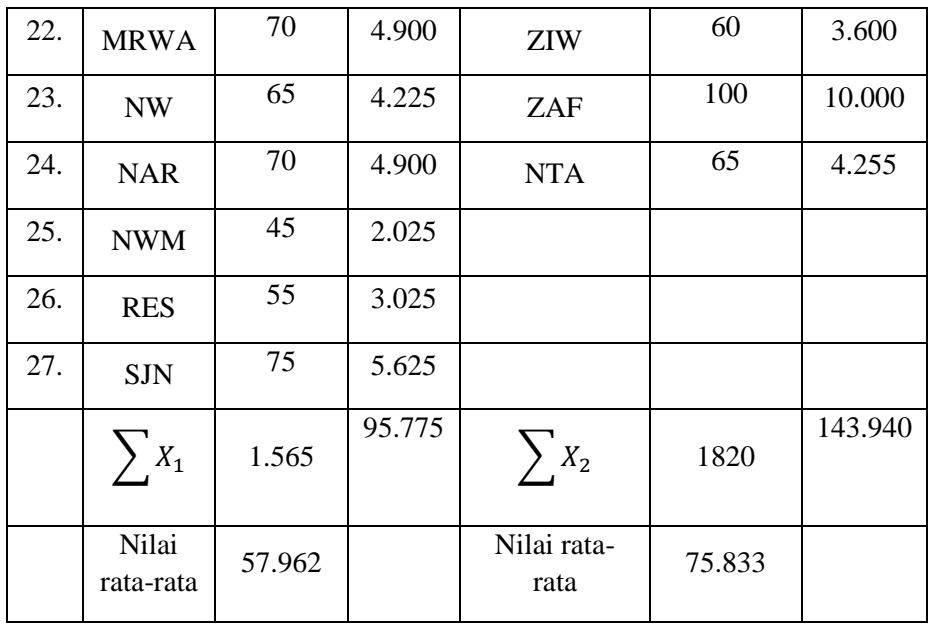

Berikut hasil pengujian hipotesis uji *Independent Sampel T-tes* dengan menggunakan bantuan aplikasi *SPSS 21 for windows* yang akan terlampir juga langkah-langkahnya pada *lampiran 14*.

**Tabel 4.9 Output Hasil Uji Independent Sampel T-test Hasil Belajar**

| Levene's<br>Test for<br>Equality of<br>Variances |                                           |                |      | t-test for Equality of Means |            |                                                   |                                                                            |       |        |              |
|--------------------------------------------------|-------------------------------------------|----------------|------|------------------------------|------------|---------------------------------------------------|----------------------------------------------------------------------------|-------|--------|--------------|
|                                                  |                                           | $\overline{F}$ | Sig. | t                            | df         | Sig.<br>Mean<br>$(2 -$<br>Differen<br>taile<br>ce | 95% Confidence<br>Std.<br>Interval of the<br>Error<br>Difference<br>Differ |       |        |              |
|                                                  |                                           |                |      |                              |            | $\rm d$                                           |                                                                            | ence  | Lower  | <b>Upper</b> |
| Nilai                                            | Equal<br>varian<br>ces<br>assum<br>es     | 1.761          | .191 | $-4.272$                     | 49         | .000                                              | $-17.870$                                                                  | 4.183 | 26.277 | .463         |
|                                                  | Equal<br>varian<br>ces not<br>assum<br>es |                |      | $-4.238$                     | 46.10<br>9 | .000                                              | $-17.870$                                                                  | 4.217 | 26.357 | $-9.383$     |

**Independent Samples Test**

Berdasarkan dari hasil uji *Independent t-test* di atas maka diperoleh nilai signifikansi (2-tailed) = 0.000 < 0,05 jadi  $H_o$  ditolak dan  $H_a$ diterima. Melihat dari hasil uji tersebut dapat disimpulkan bahwa ada pengaruh penggunaan model pembelajaran kooperatif tipe *snowball throwing* terhadap hasil belajar peserta didik pada mata pelajaran Fiqih kelas IV di MI Darul Huda Pojok Ngantru Tulungagung tahun ajaran 2020/2021.

## **b. Uji** *Effect Size*

Setelah uji *T-test* dinyatakan bahwa adanya pengaruh model pembelajaran kooperatif tipe *snowball throwing* terhadap hasil belajar pada mata pelajaran Fiqih kelas IV di MI Darul Huda Pojok Ngantru Tulungagung tahun ajaran 2020/2021. Pada tahap selanjutnya, yang dicari adalah besarnya pengaruh model kooperatif tipe *snowball throwing* terhadap hasil belajar Fiqih dengan menggunakan *Effect Size* . sebelum menghitung nilai *cohen's d effect size* pada uji t, terlebih dahulu menentukan nilai rata-rata data, nilai variasi nya dan standart deviasi atau  $S_{pooled}$  sebagai berikut:

1) Nilai rata-rata data tersebut:

 $X_1 = \frac{\sum X_1}{N_{\text{val}}}$  $\frac{\sum X_1}{N_{X1}} = \frac{1565}{27}$  $\frac{365}{27}$  = 57.962 (nilai rata2 kontrol)  $X_2 = \frac{\sum X_2}{N_{\text{V2}}}$  $\frac{\sum X_2}{N_{X2}} = \frac{1820}{24}$  $\frac{620}{24}$  = 75.833 (nilai rata2 eksperimen)

2) Nilai variannya:

$$
SD_2^1 = \left[\frac{\sum X_2^1}{N} - (X_1)^2\right]
$$

$$
=\frac{95.775}{27} - (57.962)^2
$$

$$
=3547.222 - 3359.593
$$

= 187.629 (varian kelas kontrol)

$$
SD_2^2 = \left[\frac{\sum X_1^2}{N} - (X_1)^2\right]
$$

$$
= \frac{143.940}{24} - (75.833)^2
$$

$$
= 5997.5 - 5750.644
$$

= 246.856 (varian kelas eksperimen)

$$
S_{pooled} = \sqrt{\frac{(n_t - 1)Sd_1^2 + (n_c - 1)Sd_2^2}{n_t + n_c}}
$$
  
=  $\sqrt{\frac{(24 - 1)187,628 + (27 - 1)246,856}{24 + 27}}$   
=  $\sqrt{\frac{(23)187,628 + (26)246,856}{51}}$   
=  $\sqrt{\frac{4315,444 + 6418,259}{51}}$   
=  $\sqrt{\frac{10733,7}{51}}$   
=  $\sqrt{210,464}$   
= 14,507

Langkah selanjutnya untuk mengetahui besarnya pengaruh dalam bentuk persen pengaruh model pembelajaran kooperatif tipe *snowball throwing* terhadap hasil belajar peserta didik dappat diketahui dengan menghitung nilai *cohen's d effect size* pada uji t menggunakan rumus sebagai berikut:

$$
\mathbf{d} = \frac{X_t - X_c}{S_{pooled}} \mathbf{X} \, 100\%
$$
  
= 
$$
\frac{75.833 - 57.962}{14,507} \mathbf{X} \, 100\%
$$
  
= 
$$
\frac{17.871}{14,507} \mathbf{X} \, 100\%
$$
  
= 
$$
\frac{17.871}{14,507}
$$
  
= 1,231

Berdasarkan hasil perhitungan di atas yaitu 1,231 jika menurut tabel kriteria interprestasi nilai *Cohen's d effect size* nilai 1,231 itu tergolong tinggi yaitu sebesar 88%. Maka dari itu, dapat disimpulkan bahwa model pembelajaran koopeartif tipe *snowball throwing* mempunyai pengaruh yang tinggi terhadap hasil belajar peserta didik kelas IV pada mata pelajaran Fiqih di MI Darul Huda Pojok Ngantru Tulungagung tahun ajaran 2020/2021.